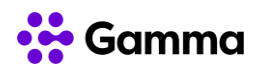

## **GUÍA RÁPIDA SERVICIOS**

## **CENTREX**

## **(Gigaset S650H PRO)**

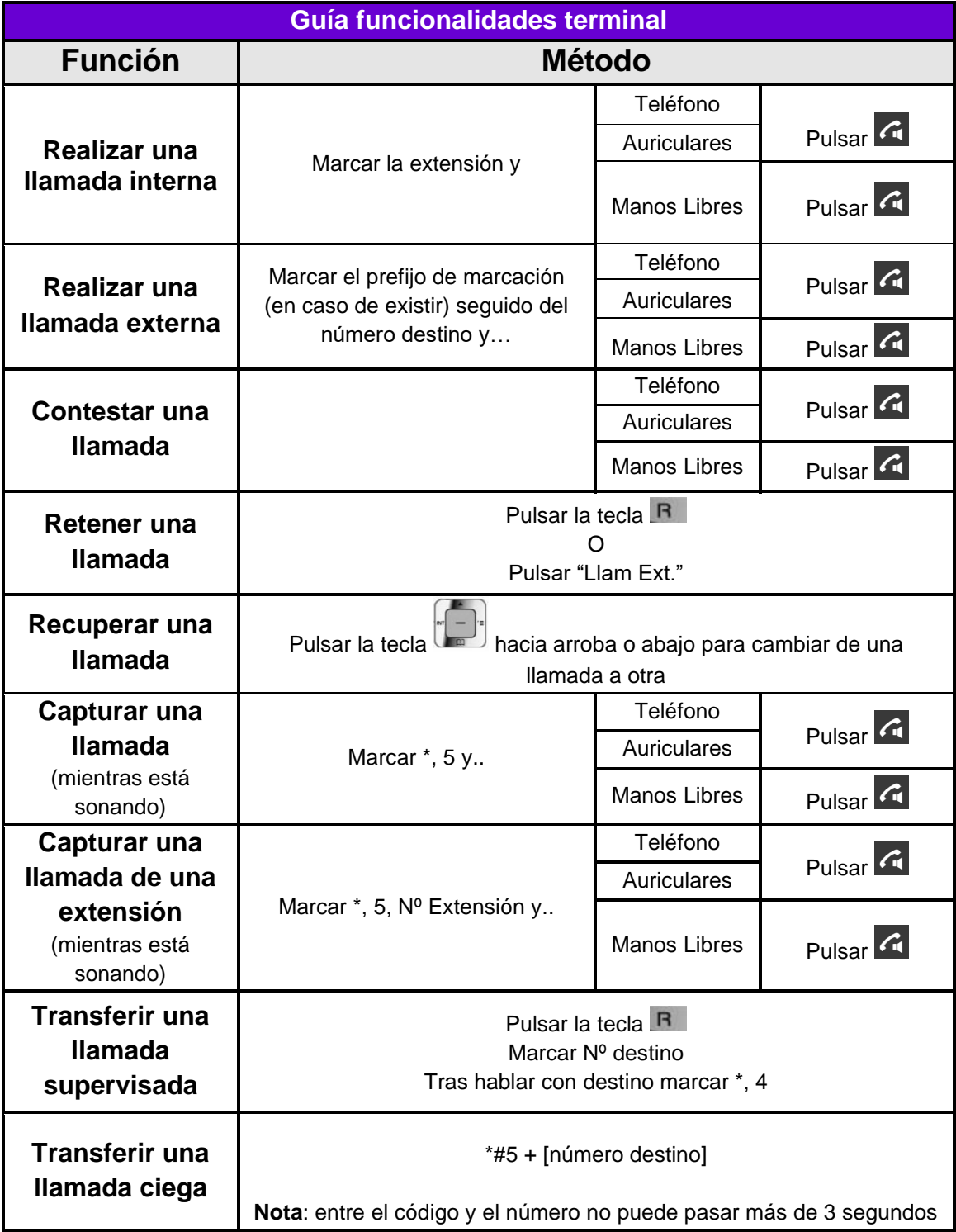

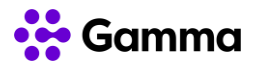

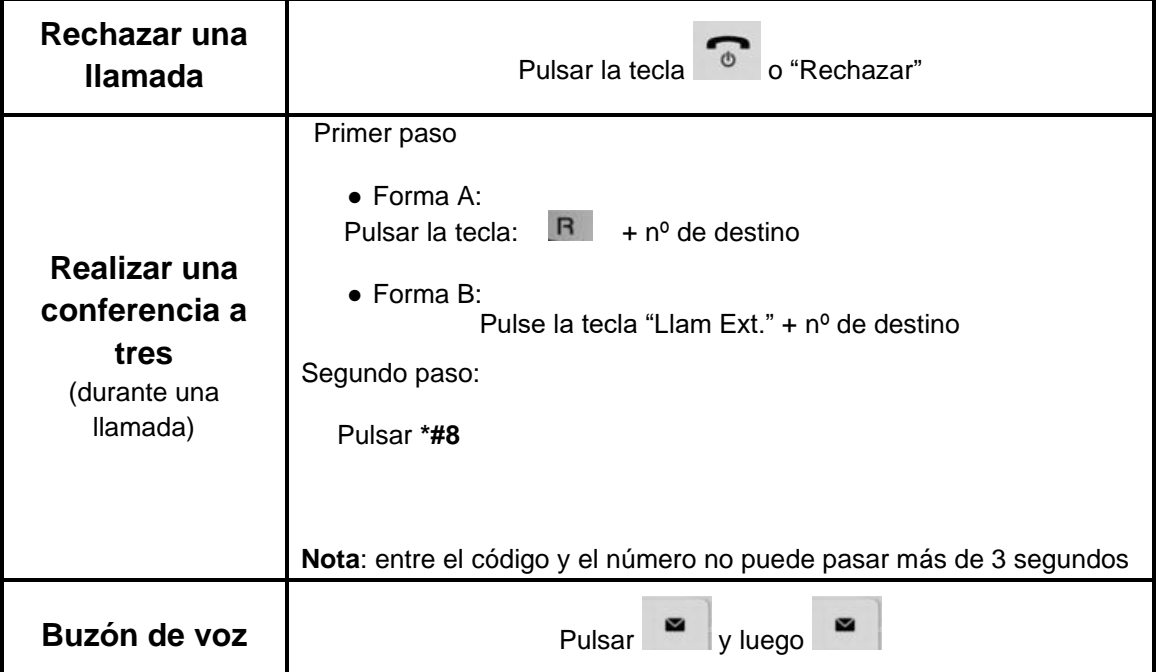

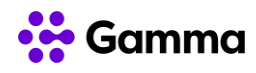

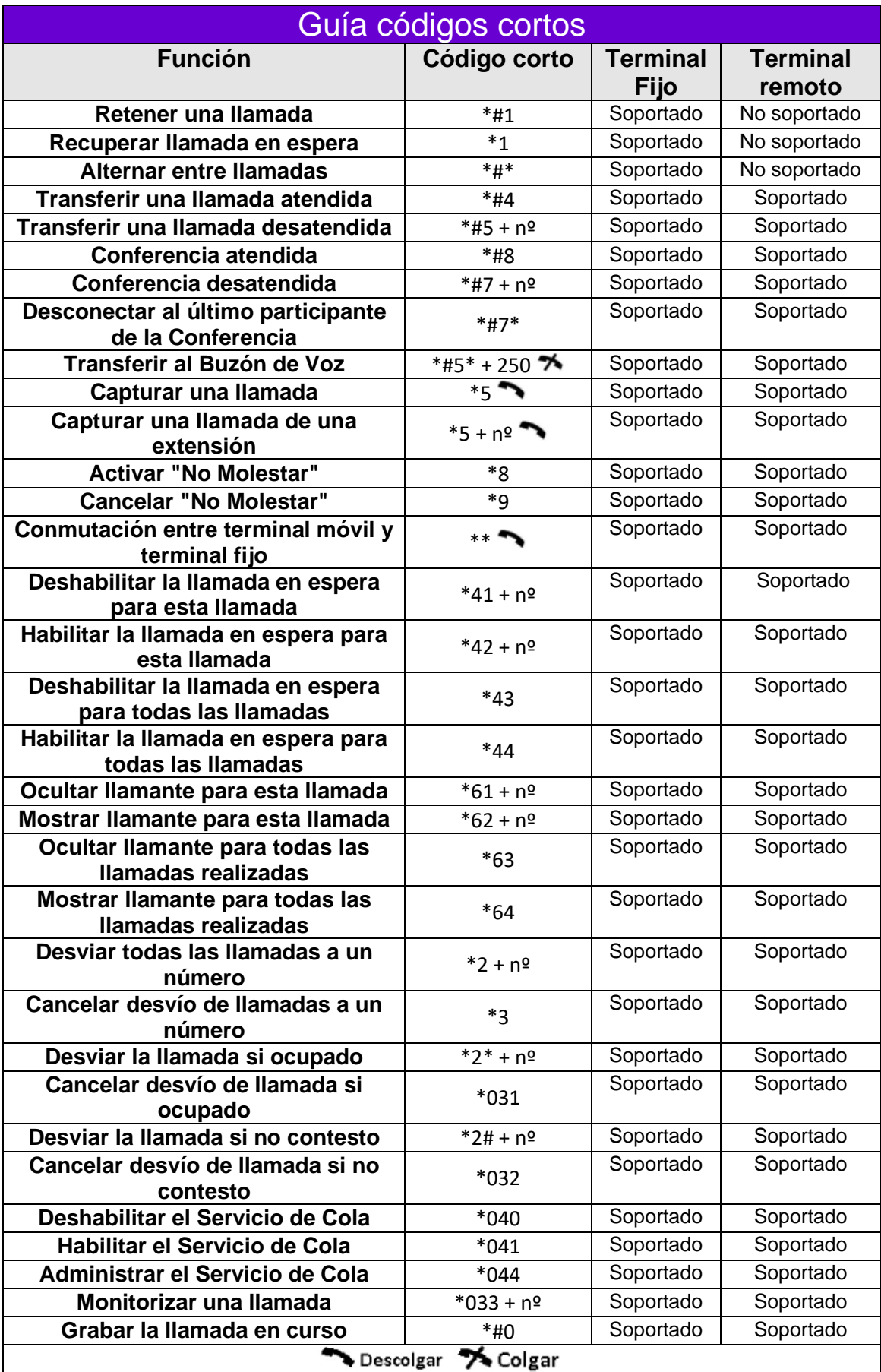